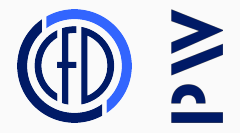

# **Strategie instrumentacji w oparciu o model zredukowany POD**

**Wojciech Gryglas** Opiekun: dr hab. inż. Jacek Szumbarski

7 kwietnia 2017

**Politechnika Warszawska, Wydział MEiL, Zakład Aerodynamiki**

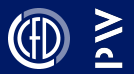

- Liczba punktów pomiarowych jest zawsze ograniczona.
- Intuicja zawodzi w przypadku złożonych problemów.
- Ograniczenie błędu pomiarowego.
- Uzyskanie jak największej ilości informacji.

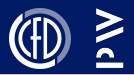

Rozważmy problem pomiaru wagi obiektów *A, B, C, . . .* , których dokładna waga jest określona jako *mA, mB, mC, . . .*

Przyjmijmy następujące założenie:

- 1. Każdy pomiar jest obarczony losowym błędem.
- 2. Średnia błędów jest równa zero.
- 3. Odchylenie standardowe rozkładu prawdopodobieństwa błędu jest takie samo dla każdego pomiaru i jest równe *σ*
- 4. Błędy pomiędzy pomiarami są niezależne

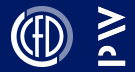

### Dokonujemy pomiaru oddzielnie dla obiektu A oraz B

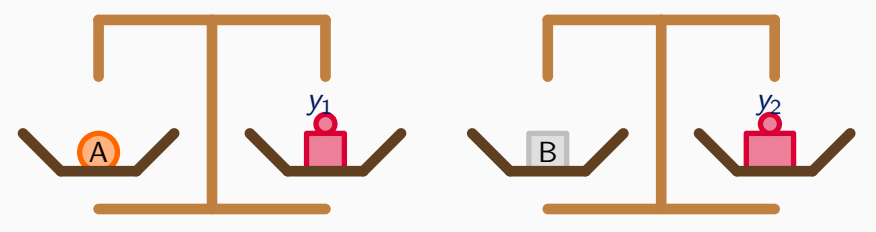

Oznaczmy wyniki pomiarów jako *y*<sup>1</sup> i *y*<sup>2</sup> oraz przyjmijmy, że  $\sigma = 0.1$ :

$$
y_1 = m_A \pm \sigma \Rightarrow m_A = y_1 \pm \sigma
$$
  

$$
y_2 = m_B \pm \sigma \Rightarrow m_B = y_2 \pm \sigma
$$

Wariancja błędu oszacowania *m<sup>A</sup>* i *m<sup>B</sup>* jest równa *σ* 2 .

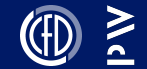

### Pomiar możemy zapisać w formie macierzowej:

**y** =  $\mathbf{X}\beta + \varepsilon$ 

gdzie:

$$
\mathbf{y} = \begin{bmatrix} y_1 \\ y_2 \end{bmatrix}, \mathbf{X} = \begin{bmatrix} 1 & 0 \\ 0 & 1 \end{bmatrix}, \beta = \begin{bmatrix} m_A \\ m_B \end{bmatrix}, \varepsilon = \begin{bmatrix} \sigma \\ \sigma \end{bmatrix}
$$

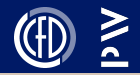

Rozważmy przypadek pomiaru dokonanego w nieznacznie inny sposób:

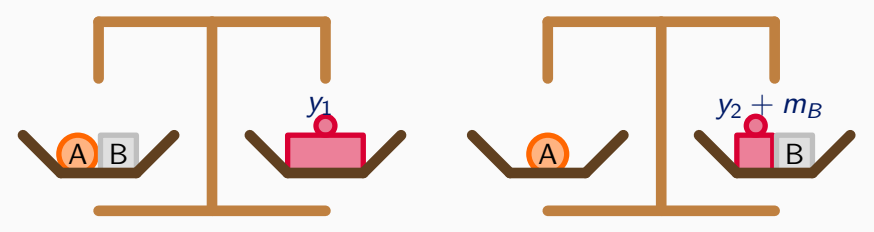

$$
m_A + m_B \pm \sigma = y_1 \Rightarrow m_A = \frac{1}{2}(y_1 \pm \sigma) - \frac{1}{2}(y_2 \pm \sigma)
$$
  

$$
m_A - m_B \pm \sigma = y_2 \Rightarrow m_B = \frac{1}{2}(y_1 \pm \sigma) + \frac{1}{2}(y_2 \pm \sigma)
$$

$$
var(m_A) = var(m_B) = \frac{1}{4}\sigma^2 + \frac{1}{4}\sigma^2 = \frac{1}{2}\sigma^2
$$
  

$$
m_A = y_1 - y_2 \pm \frac{\sigma}{\sqrt{2}} = y_1 - y_2 \pm 0.7\sigma \qquad m_B = y_1 + y_2 \pm 0.07\sigma
$$

### **Kryterium dla optymalnej instrumentacji V**

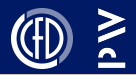

Ponownie, zapisując pomiar w formie macierzowej **y** = **X***β* + *ε* otrzymujemy

 $X =$ 

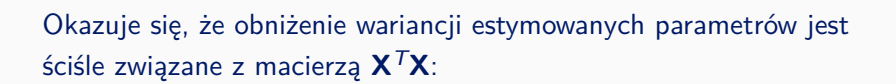

 $\begin{vmatrix} 1 & 1 \end{vmatrix}$ 1 *−*1

 $\frac{1}{2}$ 

$$
det\left(\begin{bmatrix}1&0\\0&1\end{bmatrix}^T\begin{bmatrix}1&0\\0&1\end{bmatrix}\right)=1 \quad \text{vs} \quad det\left(\begin{bmatrix}1&1\\1&-1\end{bmatrix}^T\begin{bmatrix}1&1\\1&-1\end{bmatrix}\right)=4
$$

Macierz  $M = X^T X$  nazywa się Macierzą informacji Fishera.

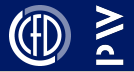

Jeśli obserwacje pochodzące z eksperymentu są modelowane jako:

 $Y = X \cdot a + \epsilon$ 

 $E[\varepsilon] = 0$  *cov* $(\varepsilon) = E[\varepsilon \varepsilon^T] = \sigma^2$ 

to estymator parametrów modelu (w sensie najmniejszych kwadratów) będzie miał postać:

 $\hat{\mathbf{a}} = (\mathbf{X}^T \mathbf{X})^{-1} \mathbf{X}^T \mathbf{Y}$ 

Estymator **a**ˆ jest także zmienną losową, dla którego:

$$
\text{cov}(\hat{\mathbf{a}}) = \sigma^2 (\mathbf{X}^T \mathbf{X})^{-1}
$$

która określa rozproszenie **a**ˆ wokół poszukiwanej wielkości **a**

### **Elipsoida niepewności**

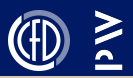

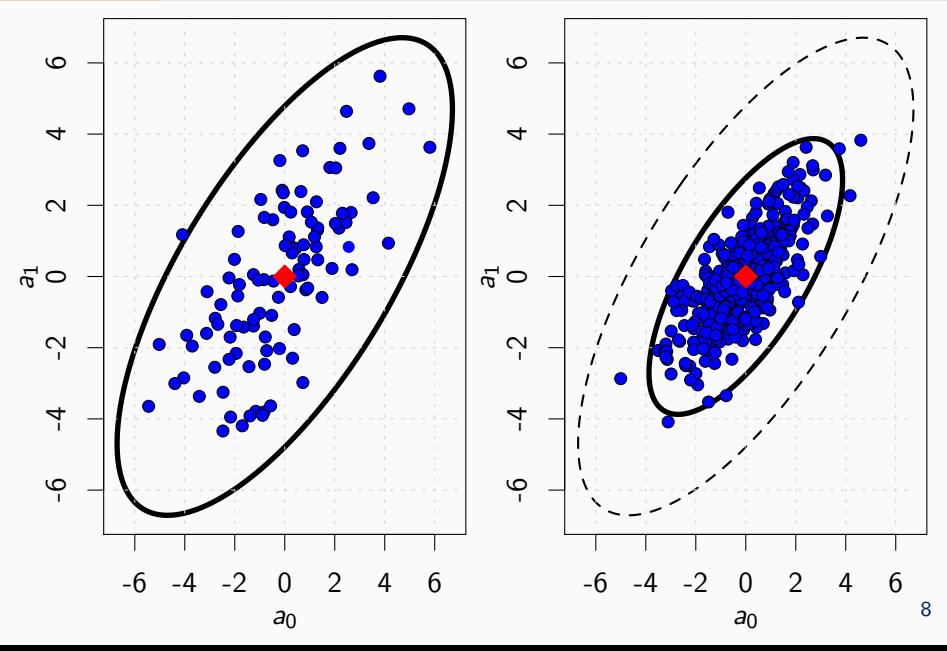

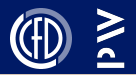

$$
\mathbf{M} = \mathbf{X}^T \cdot \mathbf{X}
$$

• *A-optimum*: najmniejsza średnia długość elipsoidy niepewności.

$$
\Psi(M) = \text{tr}(M^{-1})
$$

• *D-optimum*: najmniejsza objętość elipsoidy niepewności.

$$
\Psi(M) = \log(\det(M^{-1}))
$$

• *E-optimum*: minimalizacja większej osi elipsoidy niepewności.

$$
\Psi(M)=\lambda_{max}(M^{-1})
$$

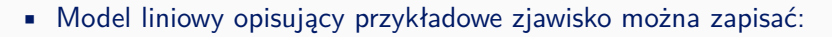

 $Y = X \cdot a + \varepsilon$ 

**Y** - dane pomiarowe, **a** - współczynniki modelu, **X** - stałe związane z modelem, *ε* - błąd losowy.

• Najprostszy model  $y = a_0 + a_1 \cdot x$ .

$$
\mathbf{X} = \begin{bmatrix} 1 & x_0 \\ \vdots & \vdots \\ 1 & x_N \end{bmatrix} \qquad \mathbf{a} = \begin{bmatrix} a_0 \\ a_1 \end{bmatrix}
$$

gdzie *x*0*, . . . , x<sup>N</sup>* odpowiadają lokalizacji punktów pomiarowych.

• Co najmniej 2 równania są potrzebne aby wyznaczyć **a**. Wybór odpowiednich wierszy z macierzy **X** pozwala kontrolować dokładność oszacowania **a**. <sup>10</sup>

### **Kryterium statystyczne a punkty pomiarowe II**

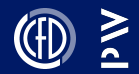

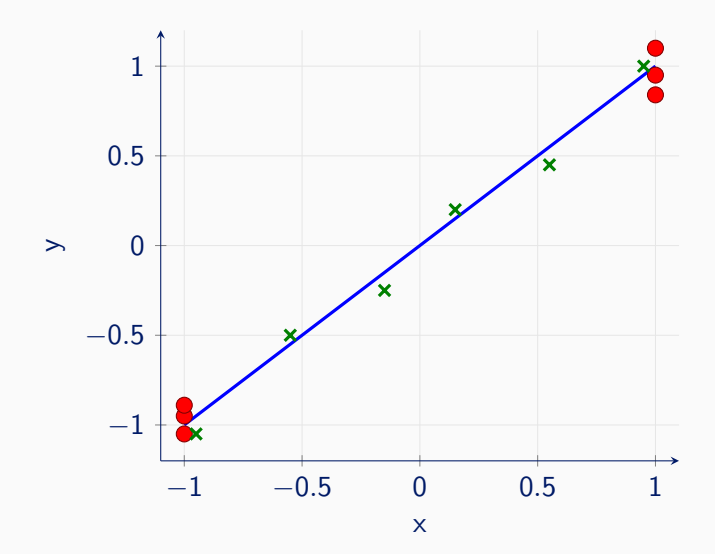

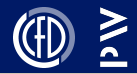

A - optimum:

$$
\Psi = tr(M^{-1}) = \frac{x_1^2 + x_2^2 + 2}{(x_1 - x_2)^2}
$$

Najmniejszej wartości Ψ odpowiada para  $x_1 = -1$  i  $x_2 = 1$ 

### **Sprawdzenie**

Wariancja estymatora parametru *a*<sup>1</sup> dla dwóch pomiarów (*N* = 2) można obliczyć jako:

$$
Var(\hat{a}_1) = \frac{1}{\Delta x^2} [Var(y_2) + Var(y_1)] = \frac{2}{\Delta x^2} \sigma^2
$$

Najmniejszej wartości wariancji estymatora *a*<sup>1</sup> odpowiadają pozycje  $x_1 = -1$  and  $x_2 = 1$ .

### **Zarys metody**

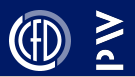

- 1. Wykonaj *N* obliczeń numerycznych pokrywających dopuszczalną przestrzeń parametrów (np.: różne kąty natarcia, prędkości wlotowe).
- 2. Utwórz model zredukowany bazując na wykonanych obliczeniach.
- 3. Skorzystaj z modelu w celu obliczenia kryterium statystycznego.
- 4. Wybierz punkty pomiarowe, tak aby wartość kryterium statystycznego była najmniejsza.
- 5. Wykonaj eksperyment i zbierze dane ze wskazanych punktów pomiarowych.
- 6. Zrekonstruuj pole przepływu wykorzystując model zredukowany i dane eksperymentalne.

# **Analiza Głównych Składowych (POD, PCA) I**

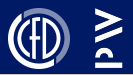

Symulacja CFD →model liniowy →optymalizacja →eksperyment + model liniowy →rekonstrukcja.

Wymagania modelu liniowego:

- Jak najbardziej ogólny.
- Stabilny numerycznie.

Model zredukowany w oparciu o metodę Proper Orthogonal Decomposition:

$$
\mathbf{V} = [\mathbf{V}_1, \dots, \mathbf{V}_n] \approx \Big[ \sum_{i=0}^m \mathbf{M}_i \cdot \beta_{1i}, \dots, \sum_{i=0}^m \mathbf{M}_i \cdot \beta_{ni} \Big]
$$

**M<sup>i</sup>** - wektory bazowe uzyskane za pomocą POD.

### **Analiza Głównych Składowych (POD, PCA) II**

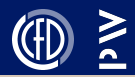

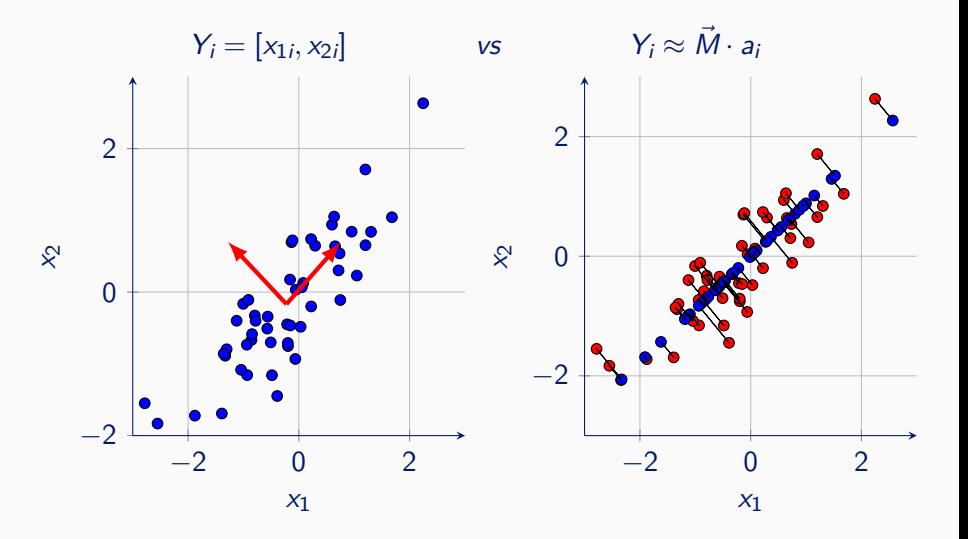

15

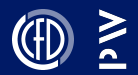

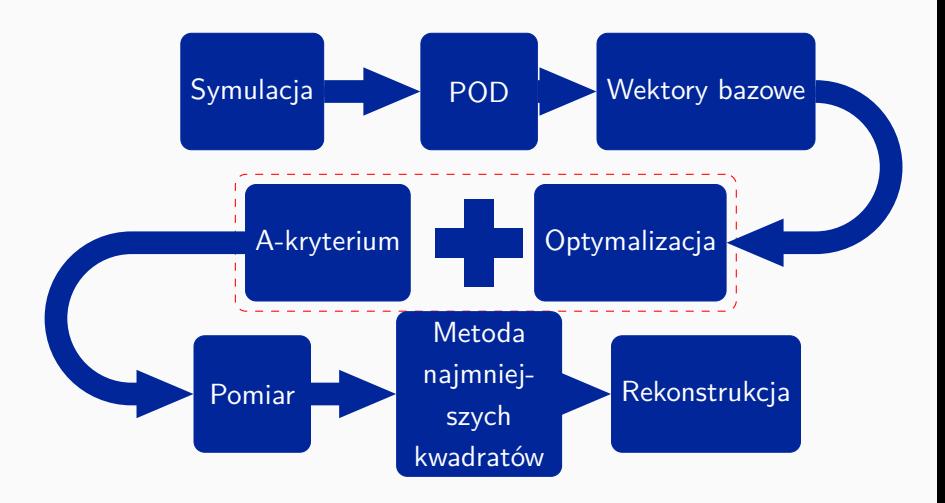

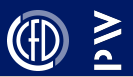

- 1. Wybierz *p* punktów z *P* dostępnych, rozłożonych możliwie najbardziej równomiernie.
- 2. Wybierz jeden punkt z *p* i oblicz A-kryterium dla wszystkich dostępnych położeń zdefiniowanych przez *P*.
- 3. Wskaż nową pozycję dla rozważanego punktu tak aby odpowiadająca mu wartość A-kryterium była najmniejsza.
- 4. Przejdź do następnego punktu ze zbioru *p* i powtórz obliczenia z punktów 2 i 3 do momentu aż minimalna wartość A-kryterium zostanie osiągnięta.

**Zastosowanie metody dla przykładowego, jednowymiarowego problemu**

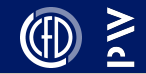

$$
y = a \cdot x^2 + \sin(b \cdot x) + c
$$
  

$$
a, b, c = \{1, 2, 3\}
$$

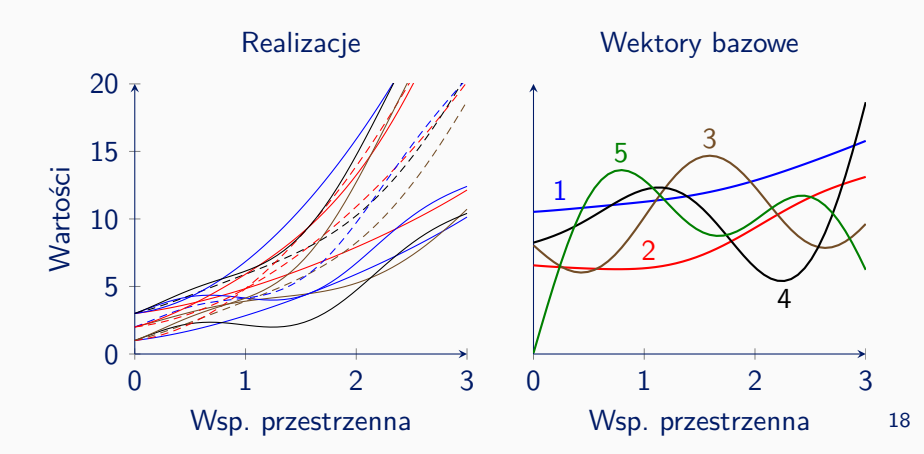

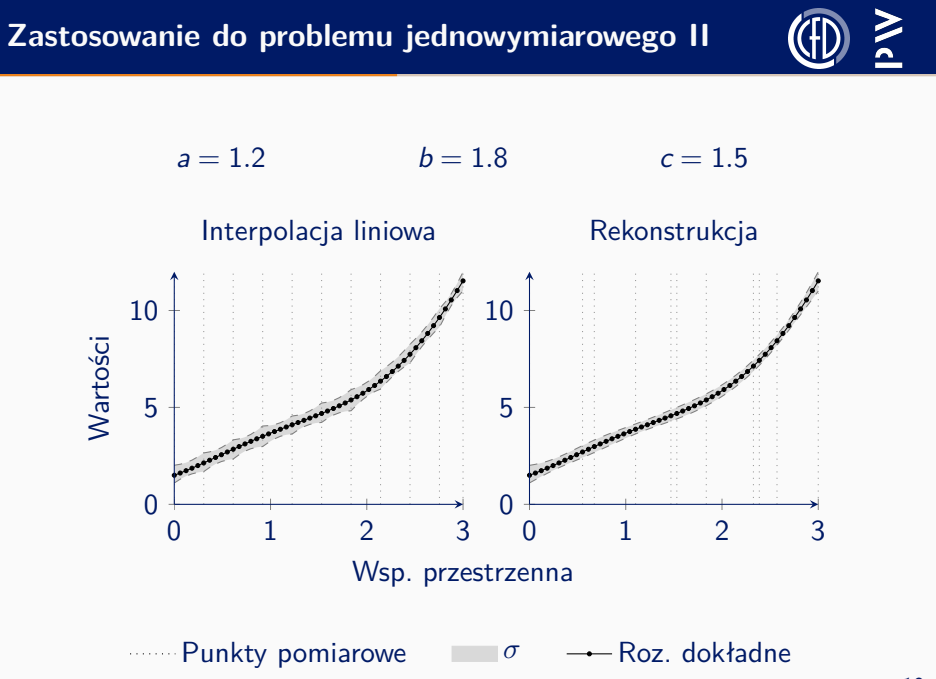

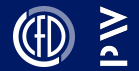

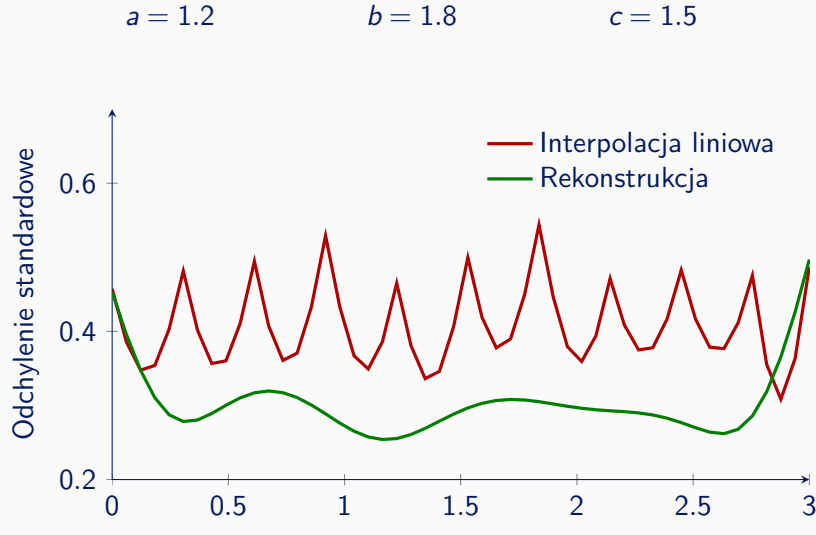

**Walidacja metody w oparciu o dane pochodzące ze sztucznego eksperymentu**

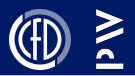

- Obliczenia numeryczne na siatce gęstej imitacja danych eksperymentalnych poprzez dodanie losowego błędu.
- Obliczenia na siatce rzadkiej dane do optymalizacji instrumentacji.
- Rekonstrukcja pola przepływu w oparciu o dane zebrane z obliczeń na siatce gęstej w wyznaczonych punktach.

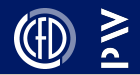

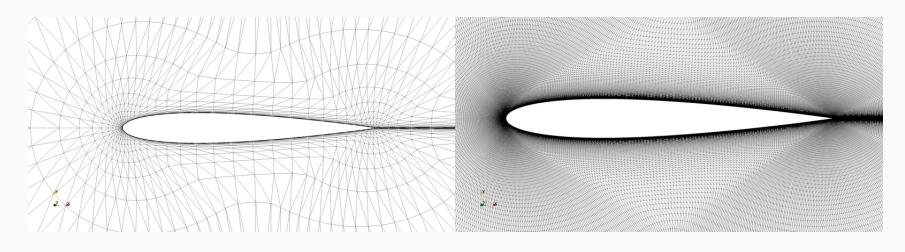

Optymalizacja vs Wirtualny eksperyment

- Kąty natarcia: 1*.*2 *<sup>o</sup> −* 3*.*2 *o*
- Zakres liczb Macha: 0.2 0.7

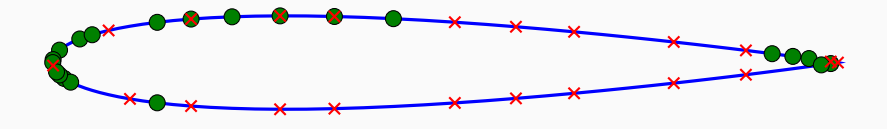

- profil
	- optymalne położenia
	- równomierny, początkowy rozkład

### **Rekonstrukcja profilu**  $\alpha = 2.2$ ,  $M_{out} = 0.7$

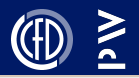

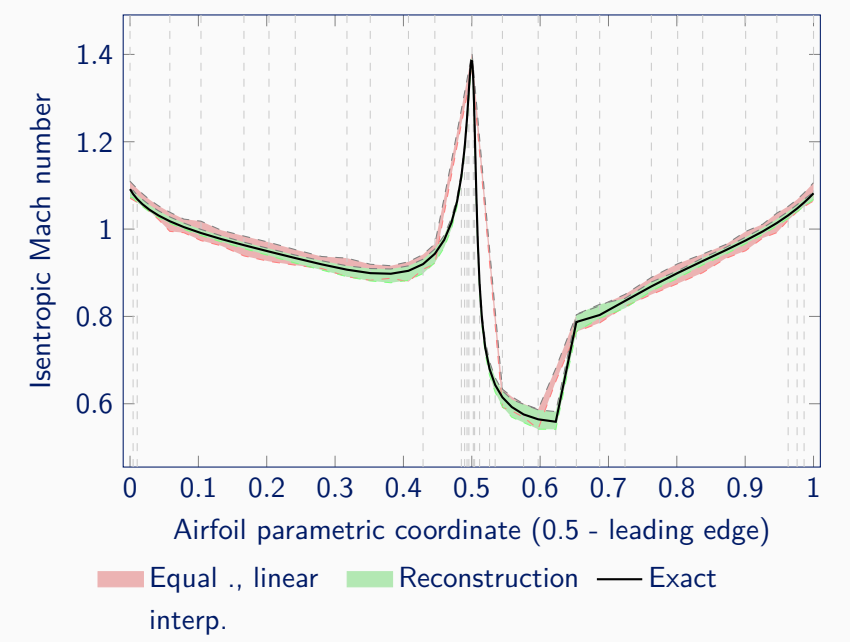

### **Rekonstrukcja profilu**  $\alpha = 2.2$ ,  $M_{out} = 0.7$

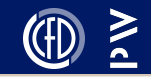

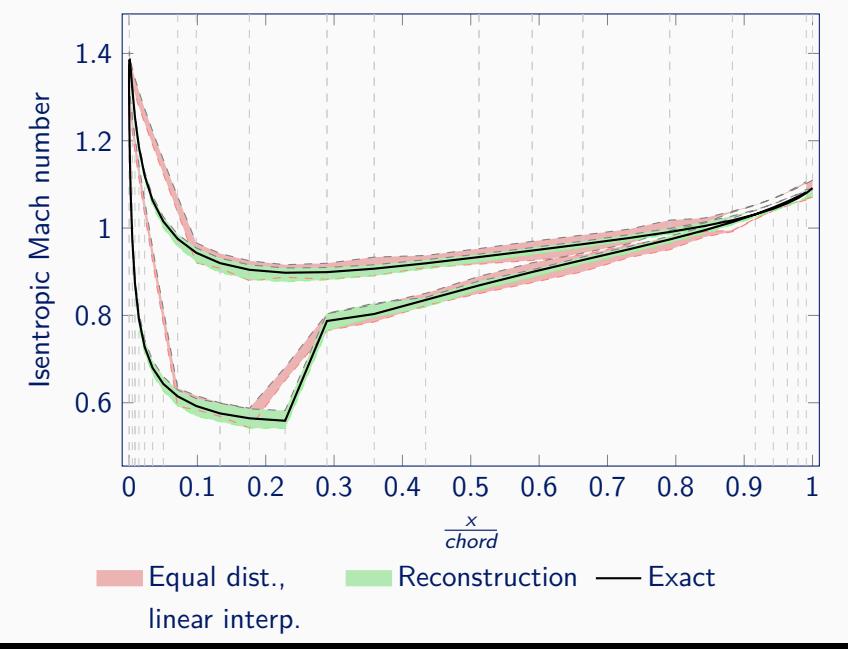

### **Odchylenie standardowe**  $\alpha = 2.2$ ,  $M_{out} = 0.7$

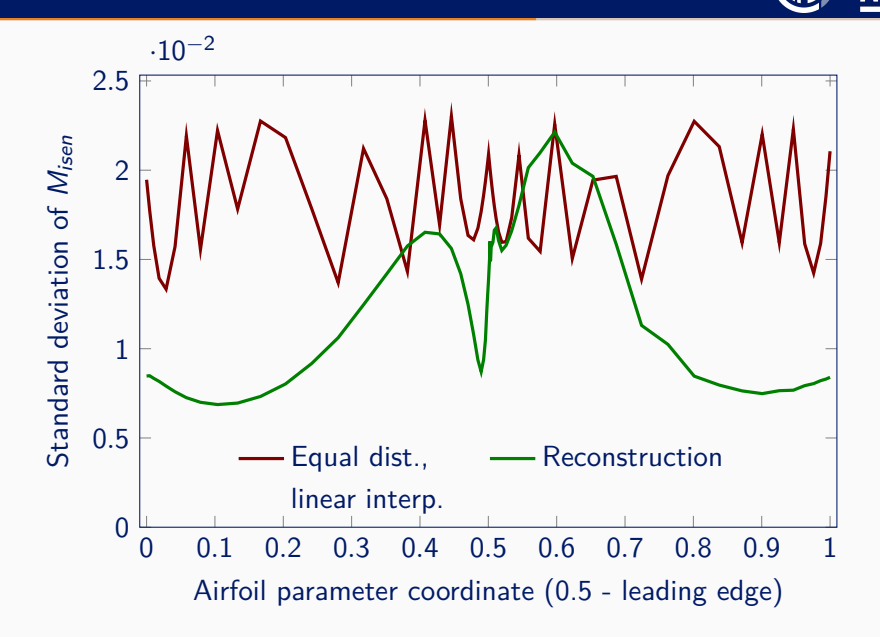

**Wpływ liczby wektorów bazowych**

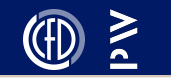

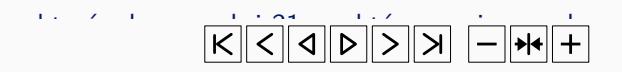

**Wpływ liczby punktów pomiarowych**

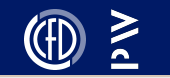

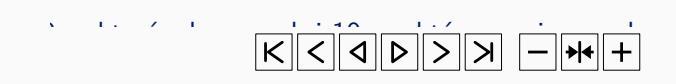

### **Kaskada łopatek turbiny**

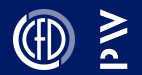

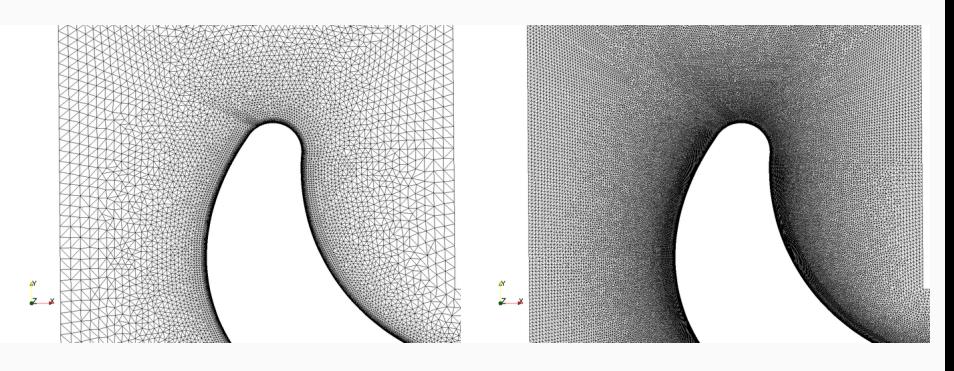

Optymalizacja vs Wirtualny eksperyment

- Zakres kątów natarcia: 0*<sup>o</sup> −* 25*<sup>o</sup>*
- Zakres liczb Macha: 0.38 0.9

#### $\geq$ **Rozkład wybranych punktów pomiarowych na łopatce**

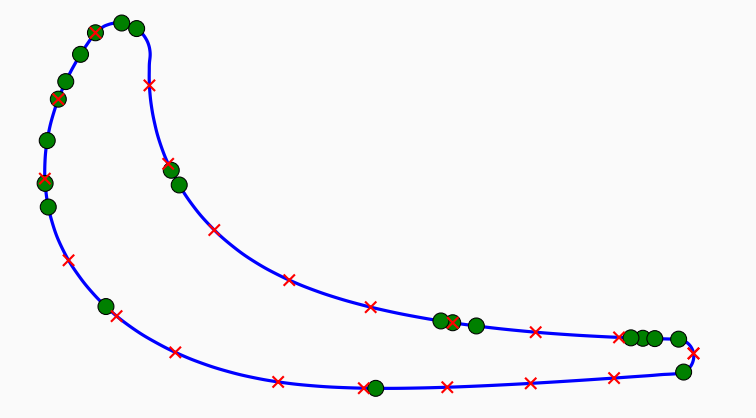

profil

- optymalne położenia  $\bullet$
- równomierny, początkowy rozkład  $\pmb{\times}$

# **Rekonstrukcja profilu** *α* = 26*<sup>o</sup>* **,** *Mout* = 0*.*7

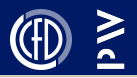

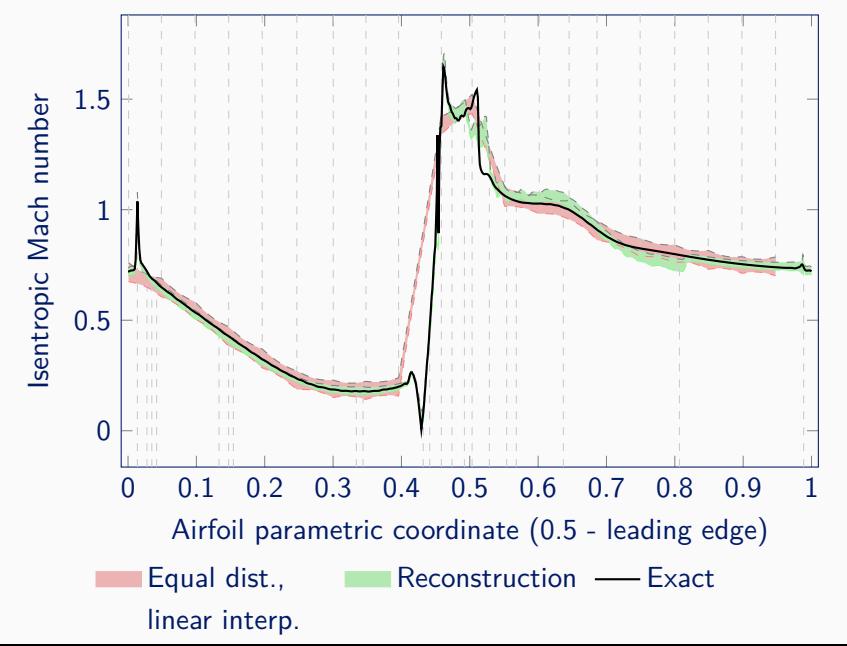

# **Rekonstrukcja profilu** *α* = 26*<sup>o</sup>* **,** *Mout* = 0*.*7

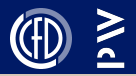

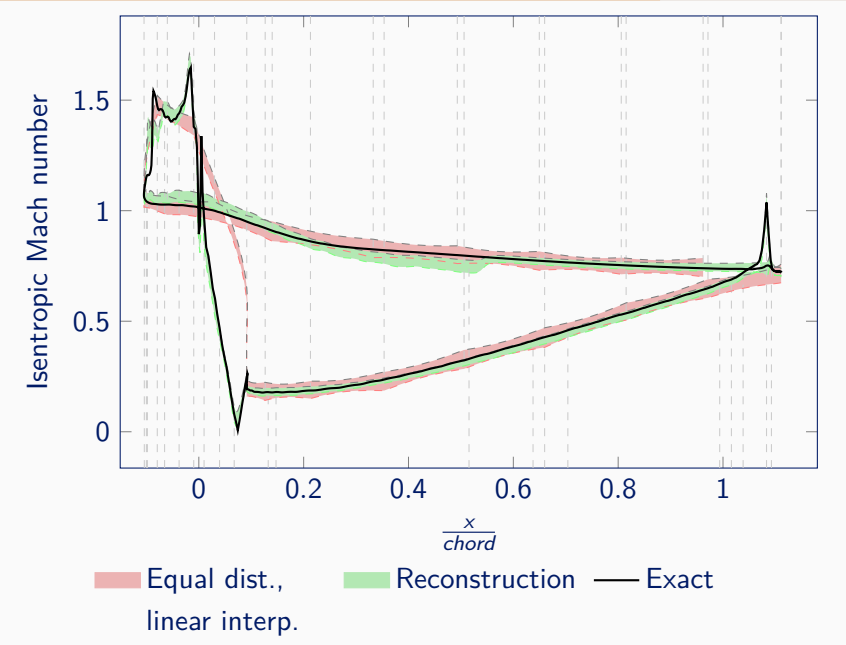

# **Odchylenie standardowe**  $\alpha = 26^{\circ}$ ,  $M_{out} = 0.7$

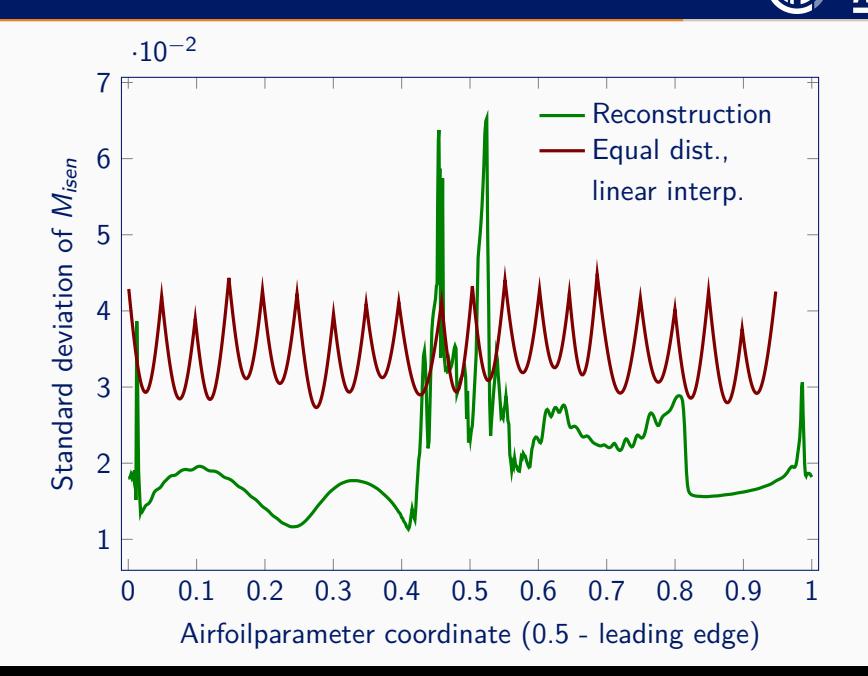

### **Rekonstrukcja pola przepływu**

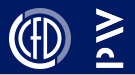

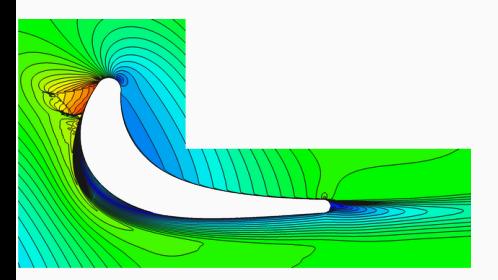

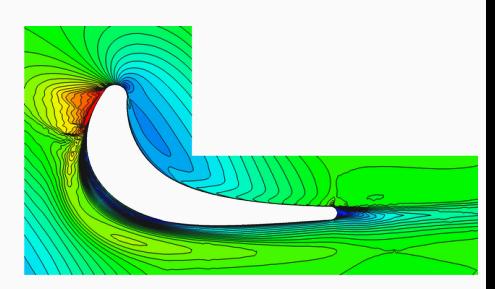

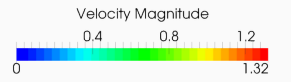

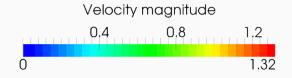

### Założone pole przepływu Pole pochodzące z rekonstrukcji

**Walidacja metody w oparciu o dane eksperymentalne**

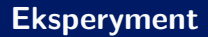

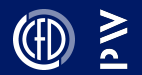

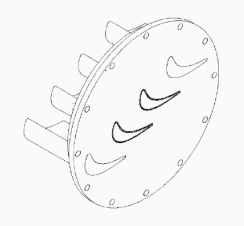

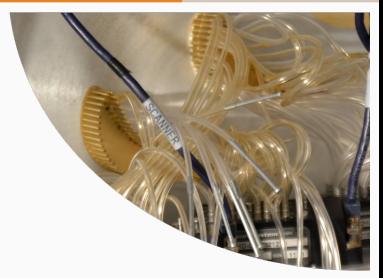

### Eksperyment - 69 punktów pomiaru ciśnienia

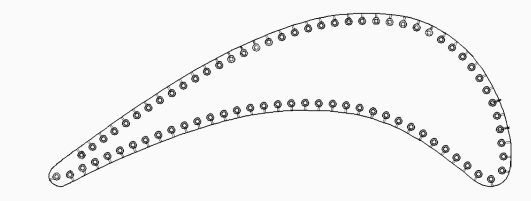

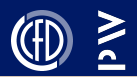

- Wybór 11 optymalnych punktów pomiarowych z dostępnych 69
- Model zredukowany POD (5 wektorów bazowych 5 parametrów) w oparciu o dane obliczeniowe pochodzące z 200 konfiguracji
- Dane przygotowane dla zmiennego kąta natarcia i liczby macha na wlocie

**Przypadek poddźwiękowy**

### **Rozkład punktów pomiarowych**

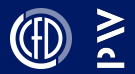

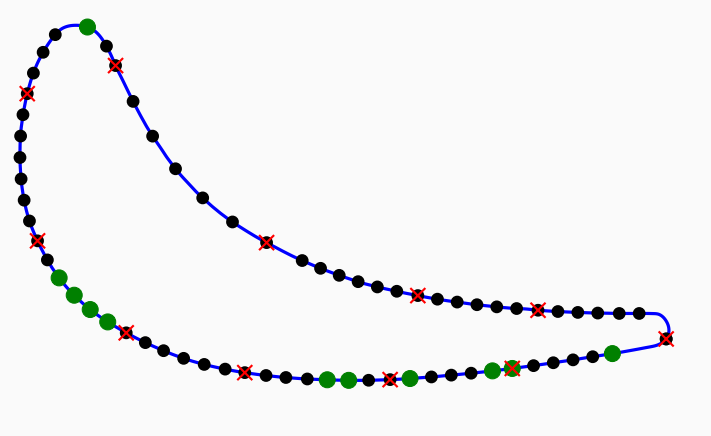

profil

- dostępne położenia
- optymalne położenia
- równomierny, początkowy rozkład

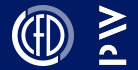

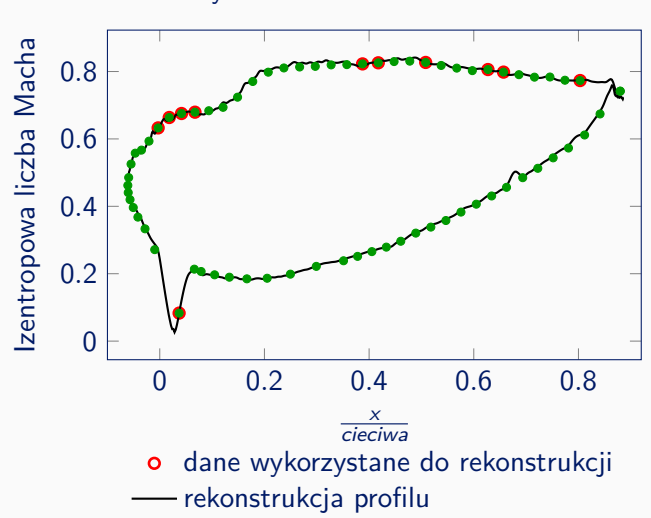

Wylotowa liczba Macha 0*.*7257

wszystkie dane eksperymentalne

### **Rekonstrukcja pola przepływu**

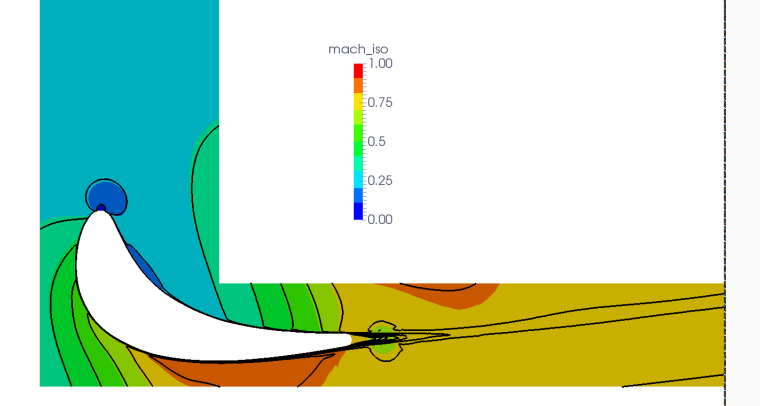

### Liczba Macha na wylocie 0*.*737

- Wypełnienie rekonstrukcja
- Kontury najbliższe rozwiązanie numeryczne z punktu widzenia warunków eksperymentu

# **Przypadek pod- i naddźwiękowy na raz**

### **Rozkład punktów pomiarowych**

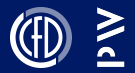

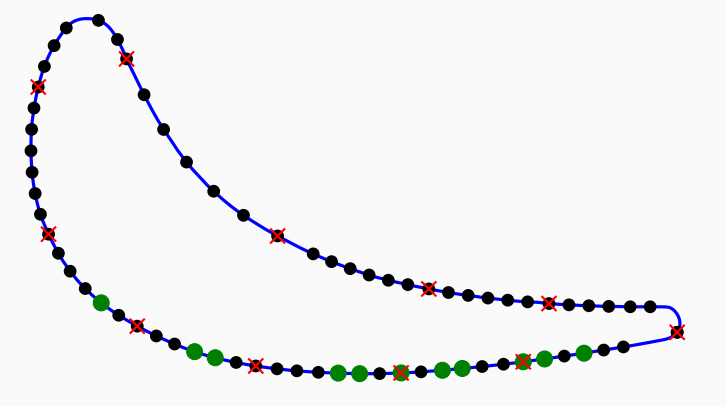

- profil

- dostępne położenia
- optymalne położenia
- równomierny, początkowy rozkład

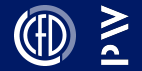

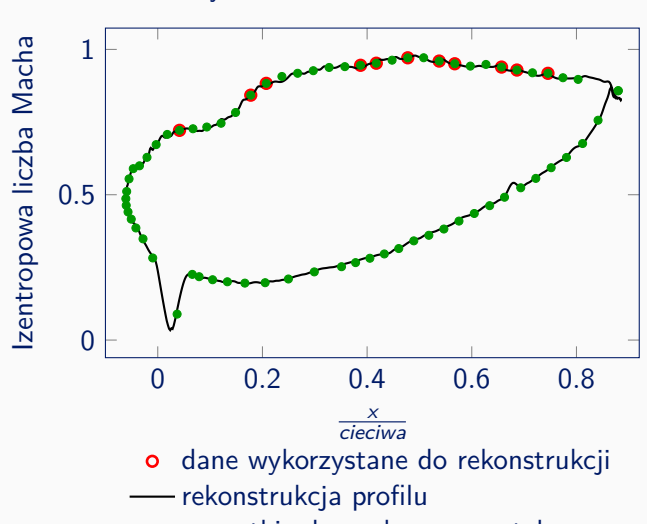

Wylotowa liczba Macha 0*.*8398

wszystkie dane eksperymentalne

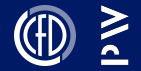

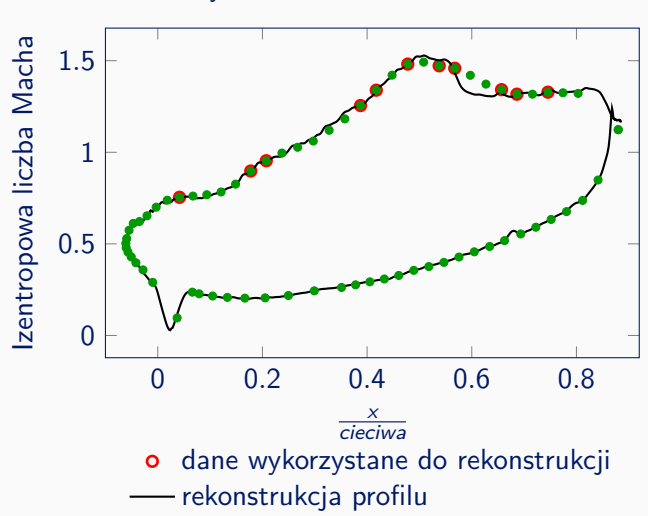

Wylotowa liczba Macha 1*.*1509

wszystkie dane eksperymentalne

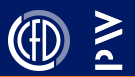

- Zaproponowana metoda pozawala na wybór punktów pomiarowych, tak aby wariancja błędu była zminimalizowana.
- Dzięki zastosowaniu modelu opartego na POD metoda jest ogólna i może być szeroko stosowana do wielu innych problemów.
- Przeprowadzone testy potwierdzają poprawne działanie metody.
- Model zredukowany POD pozawala dodatkowo odtworzyć całe pole przepływu.

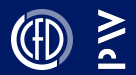

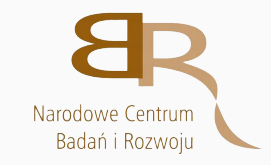

# Poniższa praca została wykonana w ramach programu COOPERNIK finansowanego przez Narodowe Centrum Badań i Rozwoju.

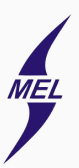

Badania otrzymały wsparcie Wydziału MEiL za pośrednictwem "Grantu dziekańskiego". <sup>44</sup> **Dziękuję za uwagę**